# **Собственные числа и собственные вектора матрицы**

| l

$$
A := \begin{pmatrix} 1.342 & 0.432 & -0.599 & 0.202 \\ 0.432 & 2.145 & 0.256 & -0.599 \\ -0.599 & 0.256 & 0.382 & 0.532 \\ 0.202 & -0.599 & 0.532 & 3.047 \end{pmatrix}
$$

### **Использование функций MathCAD**

 $L:=$  eigenvals  $((A))$  $W :=$  eigenvecs  $(A)$ 

## **Метод вращений.**

$$
f(i, j, A) := \text{if}\left[ (A_{i, i} \neq A_{j, j}), 0.5 \text{ atan}\left( \frac{2 \cdot A_{i, j}}{A_{i, i} - A_{j, j}} \right), \frac{\pi}{4} \right]
$$
  
\n
$$
c(i, j, A) := \cos(f(i, j, A))
$$
  
\n
$$
s(i, j, A) := \sin(f(i, j, A))
$$
  
\n
$$
t(i, j, A) := \sum_{i=0}^{3} \sum_{j=0}^{3} \left[ \left[ (A_{i, j})^{2} \right] \right] - \sum_{i=0}^{3} (A_{i, i})^{2}
$$

# **i - номер строки и j - номер столбца максимального по модулю элемента матрицы A, расположенного выше главной диагонали**

### **Итерация 1**

V := identity (4) **i** := C **j** := 2  
\nU := identity (4)  
\nU<sub>i, i</sub> := c(i, j, A) U<sub>j, j</sub> := c(i, j, A) U<sub>i, j</sub> := -s(i, j, A) U<sub>j, i</sub> := s(i, j, A)  
\nA := U<sup>T</sup> · A · U V := V · U  
\nt(i, j, A) = 1.87  
\nA = 
$$
\begin{pmatrix}\n1.63 & 0.279 & 0 & -0.048 \\
0.279 & 2.145 & 0.418 & -0.599 \\
0 & 0.418 & 0.094 & 0.567 \\
-0.048 & -0.599 & 0.567 & 3.047\n\end{pmatrix}
$$

## **Итерация 2**

<sup>i</sup> = <sup>1</sup> j = 3 U = identity (4) <sup>U</sup>i <sup>i</sup> = c(i jA) <sup>U</sup>j <sup>j</sup> = c(i jA) <sup>U</sup>i <sup>j</sup> = <sup>−</sup>s(i jA) <sup>U</sup>j <sup>i</sup> = s(i jA) A U T = A<sup>U</sup> V= VU

$$
A = \begin{pmatrix} 1.63 & 0.228 & 0 & -0.167 \\ 0.228 & 1.846 & 0.627 & 0 \\ 0 & 0.627 & 0.094 & 0.321 \\ -0.167 & 0 & 0.321 & 3.346 \end{pmatrix}
$$

И так далее...

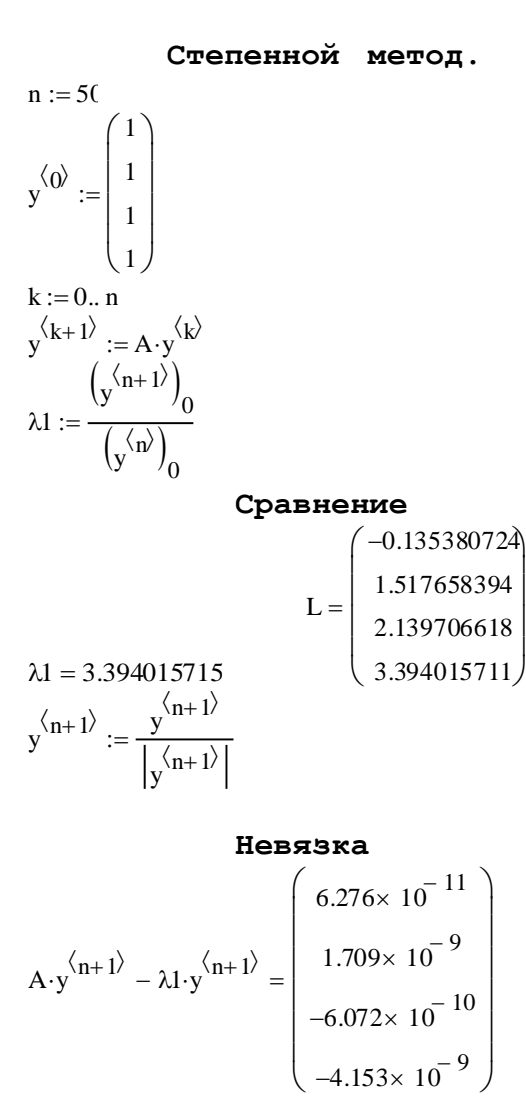